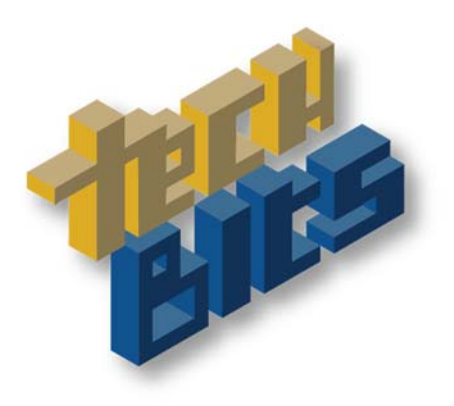

# Lunch & learn your way to knowledge!

# **Apps & more**

## **TCSG Paid Resources http://www.gvtc.org/gvtctraining**

- Blackboard/Blackboard Collaborate meetings, workshops, and more SoftChalk create interactive lessons, lectures, and videos including quizzes and assessments
- Respondus create quizzes and tests
- SoftChalk create quizzes, tutorials, and more
- StudyMate create interactive quizzes, crosswords, flash cards, and more

## **FREE (Mostly!) Resources**

#### **Communication Tools**

- GMAIL (other email providers, too!) http://www.gmail.com
- GoQRme online tool to create QR Codes http://Gogr.me
- $\bullet$  LinkedIN discussion groups, networking, messaging, etc. https://www.linkedin.com/
- Remind text students and parents mobile app https://www.remind.com
- What's App message anyone https://www.whatsapp.com/
- (Social media can also be a communication tool most have messaging)

## **Quizzes/Activities**

- Plickers collect real-time feedback without the need of student devices (tools uses mobile) https://www.plickers.com/
- $\bullet$  PollAnywhere collect real-time feedback using mobile phones, twitter, and the web mobile http://www.polleverywhere.com/
- Socrative create educational activities for students online and apps -http://www.socrative.com/

## **Video conferencing**

- Free Conference calls: https://www.freeconferencecall.com/
- Google Hangouts: https://hangouts.google.com/
- Skype: http://www.skype.com/en/download-skype/skype-for-mobile/
- Blackboard Collaborate (licensed)

## **Social media**

- **Facebook Community, photo galleries, groups (private and public) messaging & more**  $$ http://www.facebook.com
- Blogging
	- o Blogger: https://www.blogger.com

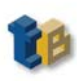

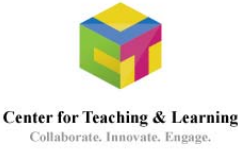

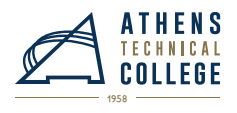

- o Edublogs: https://edublogs.org/
- o Tumblr: https://www.tumblr.com/
- o Medium: https://medium.com/
- o PbWorks http://www.pbworks.com/
- o Storify (Storytelling): https://storify.com/
- o Weebly http://www.weebly.com/
- o Wikispaces https://www.wikispaces.com/
- Twitter microblogging & discussion, http://www.twitter.com

## **Video/Multimedia**

- Facebook video edit and share videos online and mobile http://www.facebook.com/
- Jing screencapture and share images and video desktop http://www.techsmith.com/jing.html
- Snapchat edit and share short video typically one time (now has storage) mobile https://www.snapchat.com/
- Youtube edit, share, store video includes transcription tools online, http://www.youtube.com
- Vine edit and share short video mobile https://vine.co/

## **Image Editing**

- Aviary robust image editing and social sharing from Adobe mobile -- https://www.aviary.com/
- Flickr web based photo galleries and basic image editing from Yahoo mobile and online https://www.flickr.com/
- GIMP (Desktop) robust image editing (like Photoshop) http://www.gimp.org/
- **Instagram basic image editing and social sharing mobile http://instagram.com**
- Picasa web based photo galleries and basic image editing from Google -- http://picasa.google.com/
- Pixlr robust online and mobile image editing crop, effects, adjust color, down images mobile & desktop - https://pixlr.com/
- Piktochart create infographics (desktop) http://piktochart.com/
- Snaggy online tool to use print screen to capture anything on your monitor, paste into snaggy for simple edits (crop, highlight, etc.) - desktop - http://snag.gy/
- ThingLink create interactive images https://www.thinglink.com

## **Instagram & other mobile photography**

- Gramblr Instagram for desktop http://gramblr.com/uploader/#home
- InstaQuote https://play.google.com/store/apps/details?id=com.redcactus.instaquote&hl=en or https://itunes.apple.com/us/app/instaquote-add-text-captions/id551012097?mt=8
- Iconosquare statistics, and more for Instagrammers (!) http://iconosquare.com/ desktop
- Snapseed https://play.google.com/store/apps/details?id=com.niksoftware.snapseed&hl=en or https://itunes.apple.com/us/app/snapseed/id439438619?mt=8
- PhotoWonder Portraits, Watermark & much more (heavy ad presence but free) https://play.google.com/store/apps/details?id=cn.jingling.motu.photowonder&hl=en OR https://itunes.apple.com/us/app/photo-wonder/id501945443?mt=8

## **CVs/Resumes/Networking**

- Academia.edu http://www.academia.edu
- Meetup -- http://www.meetup.com/ (many professional groups have organized meetups)
- Lanyrd find conferences http://lanyrd.com/; also thatcamps (humanities and technology), edcamps, and software camps like Drupalcamp (Google tip: search for your research area + "unconference")

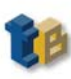

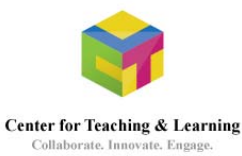

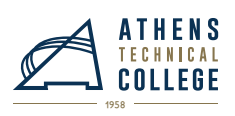

- Personal brand pages: Flavors.me https://flavors.me/ ; About.me http://about.me also digital identity/visual business cards
- VisualCVs: https://www.visualcv.com/; Visualize me: http://vizualize.me/; Re.vu http://re.vu
- Social media : LinkedIn, Facebook, Google+, etc.

## **Websites**

- Blogger.com https://www.blogger.com/
- Drupal Gardens https://www.drupalgardens.com/
- Google sites https://sites.google.com/
- Omeka.net http://www.omeka.net/
- Wix http://www.wix.com/
- Wordpress.com, https://wordpress.com/
- Social media : LinkedIn, Facebook, etc.

## **Organization**

- Dropbox file storage : http://www.dropbox.com
- Evernote organize the web, your documents, and other stuff online and mobile apps https://evernote.com/
- Google Keep https://keep.google.com/ and Google Docs
- Pocket save/clip from social media, web, and more mobile, web, or email https://getpocket.com/
- Pinterest: https://www.pinterest.com visual bookmarking
- Sunrise check off your todos in multiple places https://calendar.sunrise.am/
- Wrike Project management https://www.wrike.com/ mobile and desktop
- Zotero Organize everything on the web https://www.zotero.org/

## **Travel**

- Google Maps https://play.google.com/store/apps/details?id=com.google.android.apps.maps&hl=en' OR https://itunes.apple.com/us/app/google-maps/id585027354?mt=8
- Historical Markers apps Next exit history http://nextexithistory.com/
- Translators Google translate (90 languages!) https://itunes.apple.com/us/app/googletranslate/id414706506?mt=8 or https://play.google.com/store/apps/details?id=com.google.android.apps.translate&hl=en
- Waze crowdsourced real time traffic reports https://www.waze.com/
- Weather alerts from the weather channel (subscribe for mobile updates) http://www.weather.com/storms/alerts
- Hotels.com, Southwest, etc all have apps for checkin, boarding passes (and to find last minute room details), etc.

## **Learn**

- Braingames: Duolingo (learn a language) https://www.duolingo.com/; lumosity http://www.lumosity.com/ ; Brain Games the show http://braingames.nationalgeographic.com/#/episodes/animal-vs-man
- TED TALKS https://www.ted.com/talks ; TedEd http://ed.ted.com/
- Lynda.com, http://ctlblog.athenstech.edu/professional-development/lynda-com/
- Merlot http://www.merlot.org/merlot/index.htm
- Khan Academy http://www.khanacademy.org
- Science: Earthviewer http://www.hhmi.org/biointeractive/earthviewer ; Anatomy 4D http://4danatomy.soft112.com/ ; 3D Brain https://play.google.com/store/apps/details?id=org.dnalc.threedbrain&hl=en OR

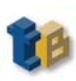

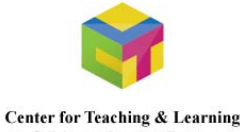

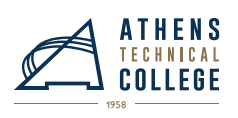

https://itunes.apple.com/en/app/3d-brain/id331399332?mt=8; Star gazing: Star Walk: http://vitotechnology.com/star-walk.html or Sky Map: https://plus.google.com/100022574472626265185/posts

- Wolfram Alpha: Statistics & more http://products.wolframalpha.com/mobile/
- More sites:
	- o Affordable Learning GA http://affordablelearninggeorgia.org/
	- o CTL's Blog, http://ctlblog.athenstech.edu (3D, resources, webinars & more!)
	- o Digital Public Library of America
	- o GALILEO
	- o The Grove http://florida.theorangegrove.org/og/access/home.do
	- o WikiHow http://www.wikihow.com/Main-Page
	- o Best Apps in the classroom http://www.ala.org/aasl/standards-guidelines/best-apps/2015

#### **Accessibility**

- NaturalReader text to speech software online and mobile apps  $http://www.natural readers.com/$
- Text to Speech https://play.google.com/store/apps/details?id=com.google.android.tts&hl=en
- Evernote Clearly removes ads, reformats, and makes the web easier to read desktop or browser addon - https://evernote.com/clearly/
- Also Windows 7 + has more accessibility tools>Narrator
- Lots here http://www.androidauthority.com/best-android-apps-and-options-for-persons-with-disabilities-31045/

#### **Life Hack**

- Cooking: OpenTable (Plan dinner) http://www.opentable.com/m/mobile-apps/, Mixology (for well… ) http://mixologyapp.com/
- Get fit: Runkeeper, Nike Fitness, Mapmyfitness, Strava etc. Nike + http://www.nike.com/us/en\_us/c/womens-training/apps/nike-training-club ; Couch to 5 k http://c25kfree.com/
- Hootsuite social media management tools https://hootsuite.com/
- IFTTT https://ifttt.com/ hack everything
- Nutrition: MyFitnessPal https://www.myfitnesspal.com/; ShopWell: http://www.shopwell.com/; Healthy Out https://mobile.healthyout.com/
- Sleep: Sleep Bug (white noise) http://www.sleepbug.net/; Twilight (resets your body's clock); https://play.google.com/store/apps/details?id=com.urbandroid.lux&hl=en
- TV online Hulu, Crackle (free)
- Big list of life hacks sleep recorders, etc. http://www.healthline.com/health/mental-health/top-healthylifestyle-iphone-android-apps#2

More Free tools & apps

http://ctlblog.athenstech.edu/professional-development/online-tools/

2015, Compiled by Robin Fay, Portal Manager, Center for Teaching & Learning

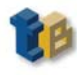

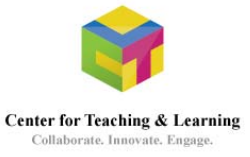

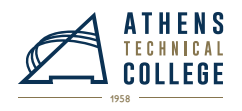